F. Leon (01-02-2019) co3

# Соз

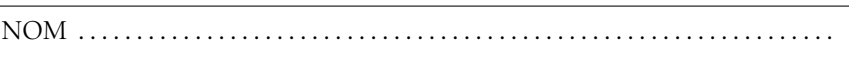

### Exercice 1 — 3 points

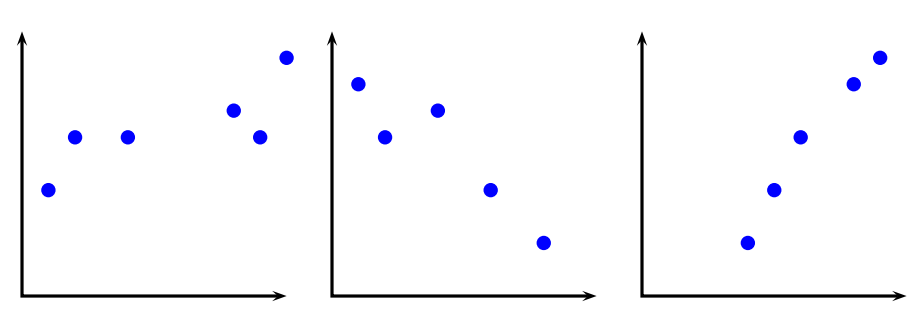

graphique 1 graphique 2 graphique 3 Sur chacun des graphiques, placer un point qui pourrait être le point du moyen, puis tracer une droite qui pourrait être la représentation de l'ajustement du nuage par la méthode des moindres carrés.

# Exercice 2 — <sub>9,5</sub> points

#### Antilles - Guyane, sept. 2017 - ex 3A

Le prix du gramme d'or a subi de 2010 à 2015 de fortes variations alors que la progression entre 2005 et 2009 avait été relativement régulière.

Un expert estime que l'on peut prévoir le prix du gramme d'or dans le futur en se basant sur l'évolution de celui-ci entre 2005 et 2009.

Le tableau suivant donne l'évolution du prix moyen annuel du gramme d'or entre 2005 et 2009.

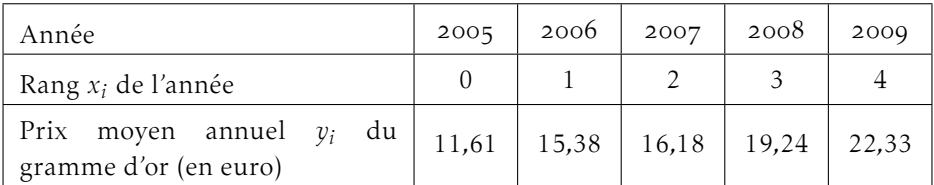

*Source : INSEE*

Le nuage de points associé à la série statistique (*x<sup>i</sup>* ;*yi* ) est représenté dans le repère.

. À l'aide de la calculatrice, donner une équation de la droite qui réalise un ajustement affine du nuage de points de coordonnées (*x<sup>i</sup>* ;*yi* ) par la méthode des moindres carrés, en arrondissant les coefficients au centième.

À l'aide de la calculatrice : *y* = 2*,*53*x* + 11*,*88

- . Pour simplifier les calculs, on choisit de réaliser cet ajustement affine avec la droite D d'équation :  $y = 2,5x + 12$ .
	- a) Tracer cette droite D dans le repère.

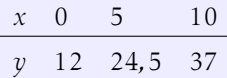

b) Suivant ce modèle d'ajustement, calculer le prix du gramme d'or prévisible en 2015.

L'année 2015 correspond à  $x = 10$ , donc on trouve  $y = 2, 5 \times 10 + 12 = 37$ Le prix du gramme d'or serait de 37€.

c) Déterminer l'année à partir de laquelle le prix du gramme d'or dépassera 50 euros selon ce modèle.

On cherche l'année, qui correspond à *x*, sachant que le gramme d'or vaut 50€, c'est à dire *y* = 50.

$$
2,5x + 12 \ge 50 \Leftrightarrow x \ge \frac{38}{2,5} = 15,2
$$

donc on choisit  $x = 16$ , soit 2021.

. Un autre expert propose un ajustement défini par l'équation :

$$
y = 0,01x^2 + 2,3x + 11
$$

Sachant que le prix moyen annuel du gramme d'or en 2015 a été de 33,81 euros, lequel des deux ajustements a été le plus proche de la réalité en 2015? 2015 correspond à  $x = 10$ .

 $i^{er}$ modèle :  $y = 37$ ,

$$
2^{\text{e}} \text{model} : y = 0.01 \times 10^2 + 2.3 \times 10 + 11 = 35
$$

C'est le second modèle le plus proche de la réalité.

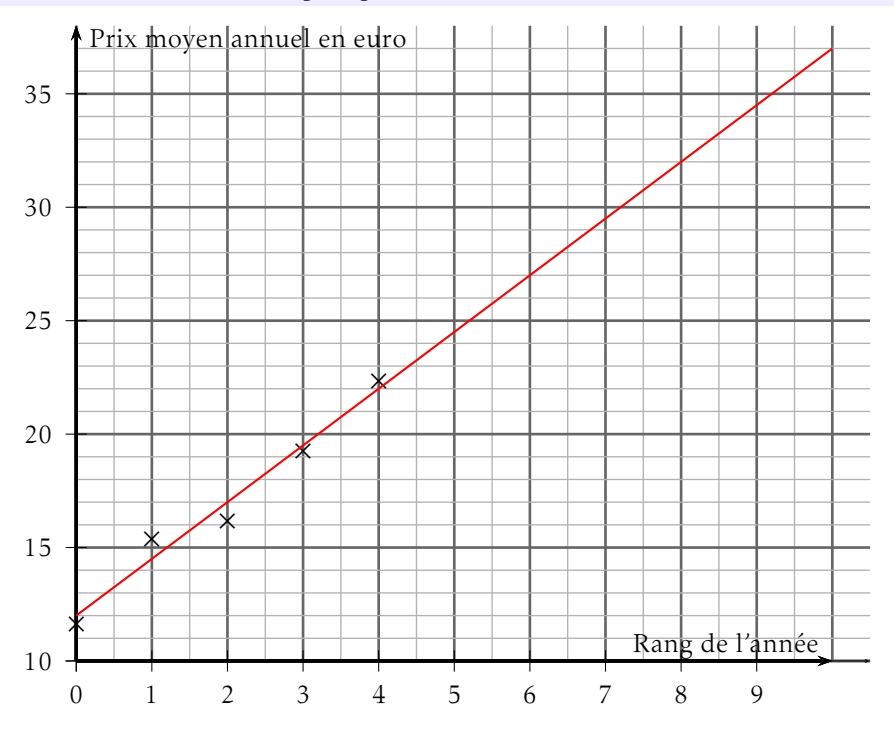

## Exercice 3 — *7,5 points*

Poynésie, juin 2018 - exercice 3

Le tableau ci-dessous donne le nombre de catastrophes naturelles dans le monde en 1955, 1966, 1977, 1988 et 1999:

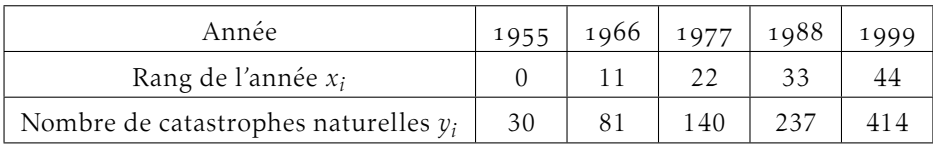

*Source : https ://www.notre-planete.info*

- **1.** Dans le repère représenter le nuage de points  $M_i(x_i; y_i)$  associé au tableau précédent.
- 2. a) À l'aide de votre calculatrice, déterminer une équation de la droite d'ajustement de *y* en *x* par la méthode des moindres carrés. La tracer sur le graphique.

À l'aide de la calculatrice : *y* = 8*,*4*x* − 4*,*4

*x* 10 20 50

*y* 79*,*6 163*,*6 415*,*6

b) En se servant de cet ajustement, estimer le nombre de catastrophes naturelles ayant eu lieu en 1990.

L'année 1900 correspond à *x* = 35, on calcule *y* = 8,4 × 35 − 4,4 = 289,6, soient 290 catastrophes naturelles.

3. De 1999 à 2000 on a enregistré une augmentation de 27% du nombre de catastrophes naturelles.

Combien de catastrophes naturelles l'année 2000 a-t-elle comptées ?

Augmenter de 27% c'est multiplier par  $\left(1 + \frac{27}{100}\right) = 1,27$ , et 414,27 = 525,78; donc il y a eu 526 catastrophes naturelles en 2000.

<span id="page-5-0"></span>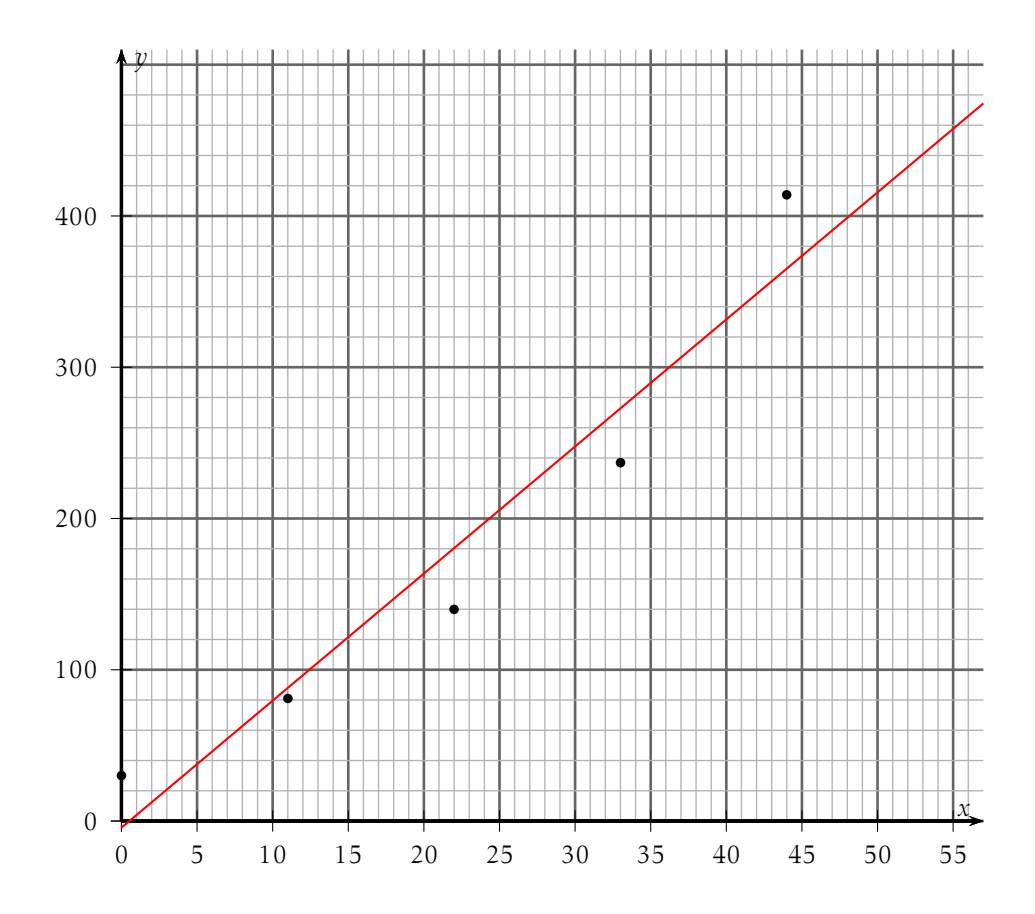